# JNanocubes

On-the-fly generation of HiPS density maps for exploration and visualization of large datasets

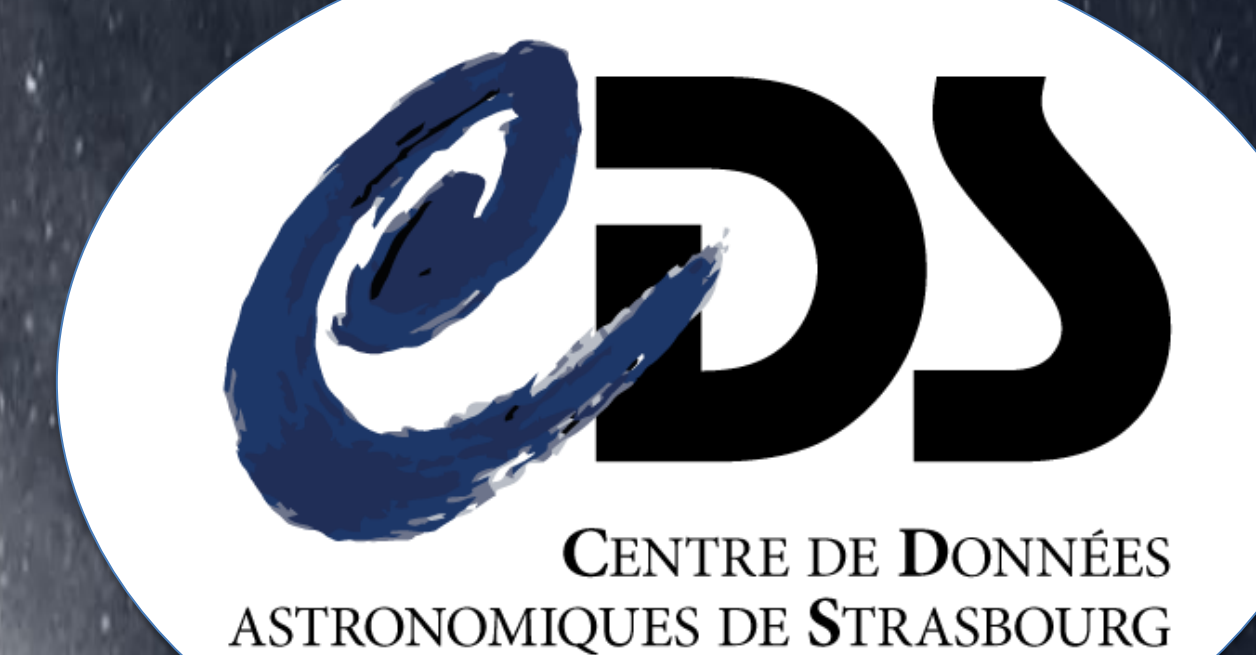

**François-Xavier Pineau** and **Thomas Boch**

Observatoire astronomique de Strasbourg, Université de Strasbourg, CNRS UMR 7550, 11 rue de l'Université, F-67000 Strasbourg, France

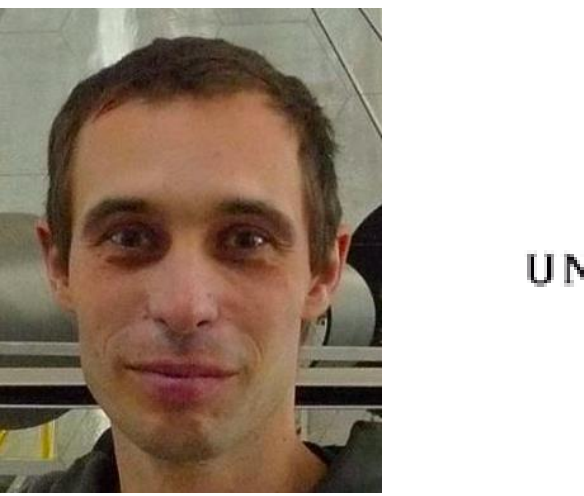

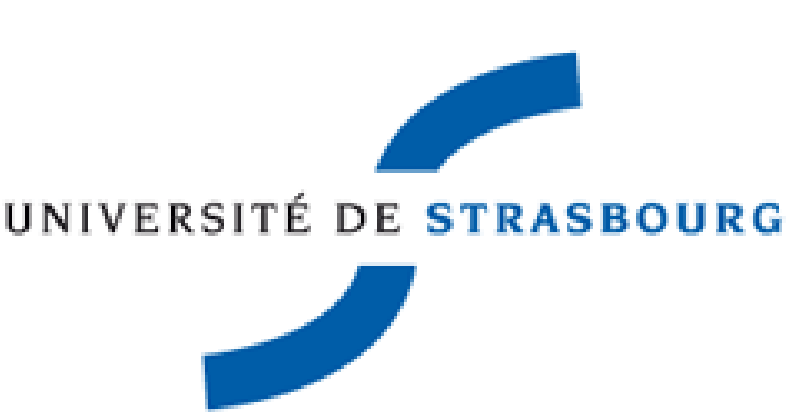

### What is Nanocubes ?

Nanocubes**<sup>1</sup>** is an in-memory data structure developed by AT&T Research for real-time visualization of large datasets. Basically it generates density maps dynamically. The user can put constraints on pre-defined categories and/or on a pre-defined discretized parameter.

> **HiPS showing the number of Stars and Galaxies published in AJ, ApJ and A&A between 1973 and 2010.**

## JNanocubes : Nanocubes at CDS

JNanocubes is the Java prototype implementation of Nanocubes at the CDS. The code has been designed from the reference paper. It is not a translation of the C++ code. JNanocubes uses the HEALPix tessellation and generates on-the-fly HiPS<sup>2</sup> density maps visualized through AladinLite.

#### **AD** Time range: 1973 - 2010 Object type: Journal **MNRAS** ✔Galaxy **VAI VA&A** Radio Nebula  $\sqrt{AD}$ Infrared ApJS

We have been designing a serialized version enabling the creation of data structures larger than the available RAM. It allows persistence and the use of various JNanocubes on a same machine. This also allowed us to add support for additional parameters in the JNanocubes data structure. The user can put contraints in the scatterplot matrice (SPLOM) used to visualize the multidimensional set of parameters. Technically, we internally resort to cumulative histograms made on space-filling curves indices. One space-filling curve is created for each possible subset of parameters.

## … and technically ?

What's new?

Nanocubes stores at various spatial resolutions pre-computed sets of dense cumulative histograms : one set by pixel. It is very efficient but inherently redundant. Nanocubes is particularly suitable for sparsely distributed data. It is written in C++ and the source code is open.

- Updates the SPLOM panel
- Updates Aladin Lite density map

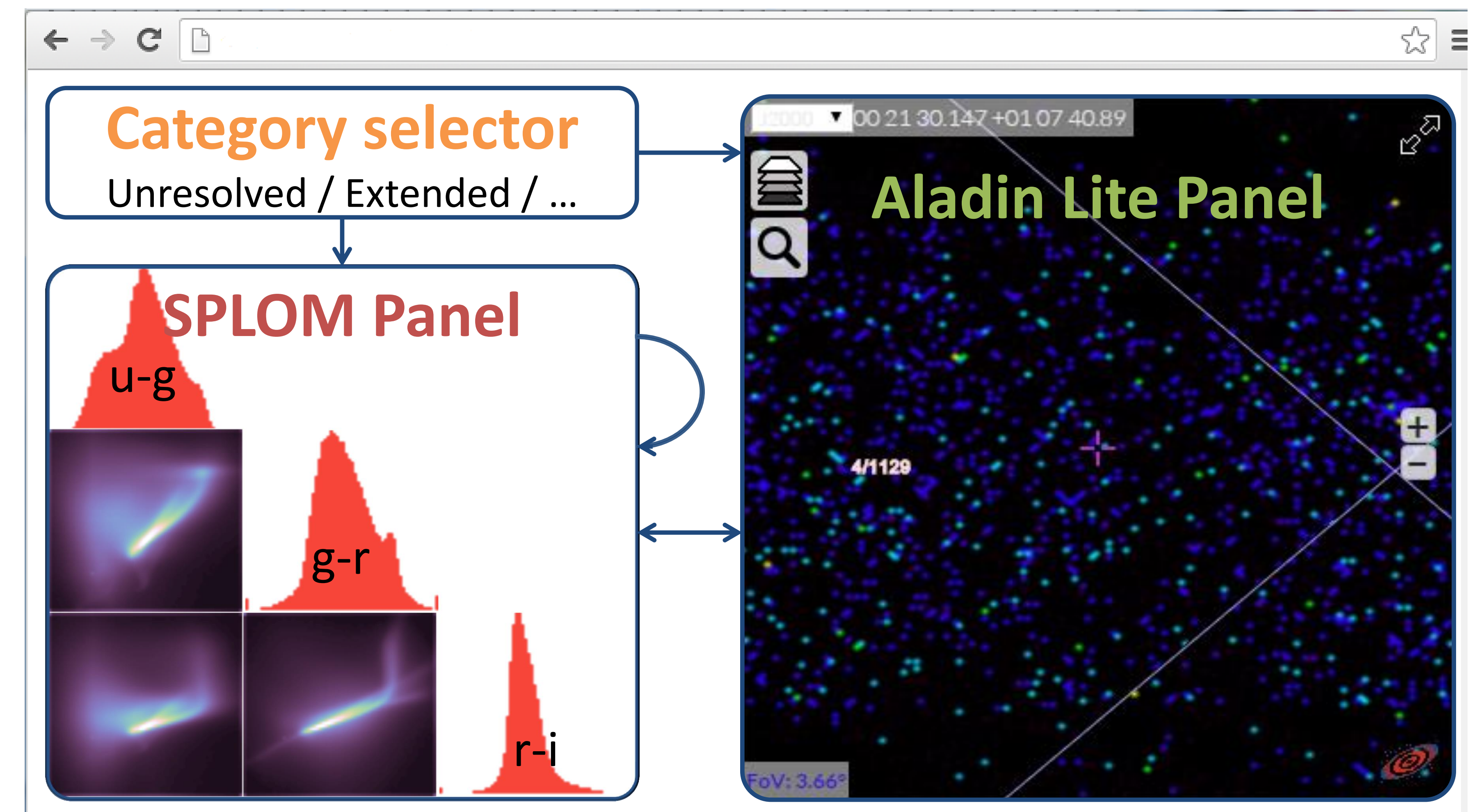

## Web browser layout design and panel interactions

Example of JNanocubes datastructure applied on SIMBAD data with two categories (Object type and Journal) and one parameter (Year of publication) . Demo made for ADASS XXIV.

Réferences:

- [www.nanocubes.net](http://www.nanocubes.net/)
- [2015A&A...578A.114F](http://adsabs.harvard.edu/cgi-bin/nph-data_query?bibcode=2015A%26A...578A.114F&db_key=AST&link_type=ABSTRACT&high=5530ba9d1011003)

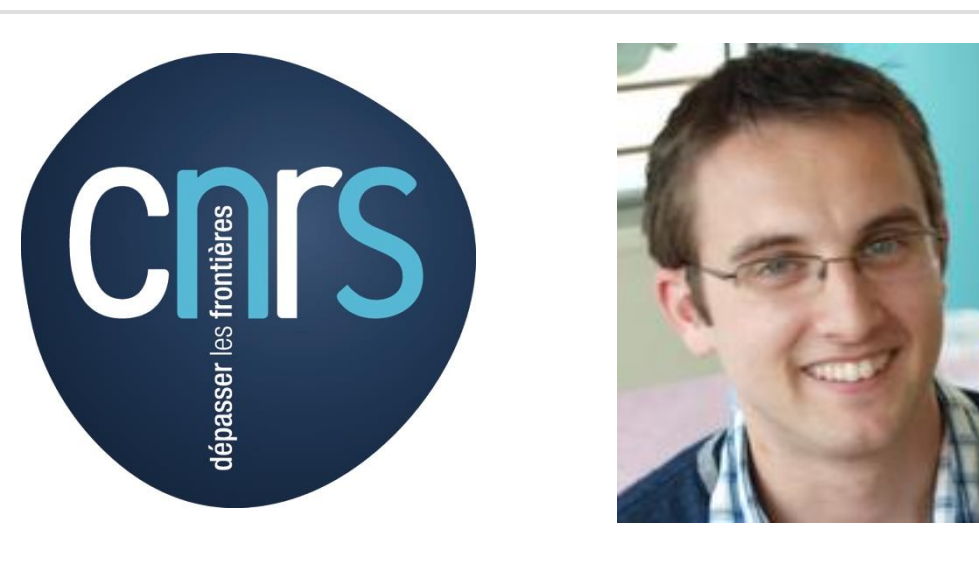

**Tabular data**

List of current matching (parameters constraints + visible sky area) objects

#### Select a set of categories

- Updates the SPLOM panel
- Updates Aladin Lite density map

Draw constraints on parameters in the SPLOM panel : select histogram(s) range(s), select heat map(s) region(s)

#### Zoom and pan in Aladin Lite

• Automatically updates the SPLOM panel

Ask for orginal sources matching constraints on parameters in the current AladinLite view

Fill tabular data panel